# **betano aplicação android + melhores jogo de aposta**

**Autor: symphonyinn.com Palavras-chave: betano aplicação android**

# **betano aplicação android**

Si estás interesado en el mundo de las apuestas en línea, seguramente habrás oído hablar de Betano. Esta plataforma de apuestas ofrece una amplia variedad de opciones de apuestas, desde deportes hasta juegos de casino. Pero, si eres nuevo en esto, puede que te sientas un poco abrumado. ¡No te preocupes! En este artículo, te ofrecemos una guía completa y detallada sobre cómo apostar en Betano, desde la creación de tu cuenta hasta el proceso de realizar tus primeras apuestas.

### **Creando tu cuenta en Betano**

Lo primero que necesitas hacer para empezar a apostar en Betano es crear una cuenta. Para ello, sigue estos sencillos pasos:

- 1. Dirígete a la página web de Betano.
- 2. Haz clic en el botón "Registrar" en la esquina superior derecha de la pantalla.
- 3. Rellena el formulario con tus datos personales y crea una contraseña segura.
- 4. Acepta los términos y condiciones y haz clic en "Registrar".

Una vez hayas completado estos pasos, ya estarás listo para realizar tu primer depósito y empezar a apostar.

### **Realizando tu primer depósito en Betano**

Una vez hayas creado tu cuenta en Betano, el siguiente paso es realizar tu primer depósito. Para ello, sigue estos pasos:

- 1. Inicia sesión en tu cuenta de Betano.
- 2. Haz clic en el botón "Depósito" en la esquina superior derecha de la pantalla.
- 3. Elige el método de pago que prefieras.
- 4. Introduce la cantidad que desees depositar y haz clic en "Depositar".

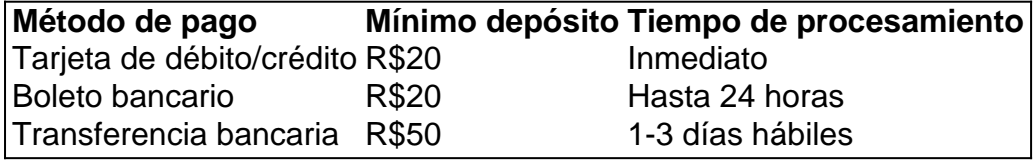

Recuerda que el depósito mínimo en Betano es de R\$20 dólares y que puedes elegir entre diferentes métodos de pago, como tarjetas de débito/crédito, boleto bancario o transferencia bancaria. Además, el proceso de depósito es rápido y seguro.

### **Realizando tu primera apuesta en Betano**

Una vez hayas creado tu cuenta y realizado tu primer depósito en Betano, estás listo para realizar tu primera apuesta. Pero, antes de empezar, es importante que entiendas cómo funciona el proceso de apuestas en esta plataforma.

Lo primero que debes hacer es dirigirte a la sección de "Deportes" o "Cassino",

# **Partilha de casos**

Olá, me chamo Bruno e sou um ávido apostador esportivo. Hoje, gostaria de compartilhar minha experiência com a Betano, uma plataforma de apostas online que tive o prazer de conhecer. Tudo começou quando decidi me aventurar no mundo das apostas esportivas. Procurei por opções disponíveis no Brasil e meu olhar parou em betano aplicação android uma plataforma que chamou a minha atenção: a Betano. O primeiro passo foi me cadastrar na plataforma, preenchendo os dados solicitados e escolhendo uma senha para acessar minha conta. Depois disso, fiz um depósito mínimo de R\$20, um valor bem acessível e abordável.

Após esses primeiros passos, me surpreendi com a variedade de opções e recursos disponíveis: diferentes tipos de mercados, excelentes odds e promoções impressionantes. Até então, a Betano havia me conquistado com sua betano aplicação android ampla gama de mercados e benesse lucrativas, mas falta alguma coisa, certo? Uma experiência incompleta sem o "como." Por sorte, a Betano também oferece uma seção com dicas e tutoriais completos, bem como suporte ao cliente de qualidade.

Então, fui à seção de apostas esportivas e, ao clicar na opção de futebol no menu esquerdo, tive acesso a um universo de apostas para escolher. Optamos por um campeonato popular, um jogo que, depois de escolher o time e o placar desejado, levou-me a um próximo passo. Clicar nas odds foi o que definiu a quantidade que queria arriscar no jogo, bem como a confirmação da apostat!

Em diferentes ocasiões, experimentei seus dois tipos de aposta disponíveis: antes dos jogos (prejogo) e esportes ao vivo (ao vivo). Em ambos, obtive ótimos resultados, aumentando minha satisfação ainda mais. É alegre apostar não apenas antes do jogo, mas também ao vivo, usando as vantagens das apostas em betano aplicação android tempo real: prontidão das cotas vagarosa no decorrer dos jogos. No Começando pela plataforma em betano aplicação android si, a usabilidade e o design simples ajudaram na experiência!

Alguns dos recursos que mais gosto incluem o sistema Betano—uma forma especial de vários jogo combinadas, também conhecidas como apostas acumuladas ou cúmulativas at vermelho, Betano – e Trixie e Yankee. Nunca é preciso corrigir todas as apostas de uma só vez e, ao combinar essas cedências com o número de opções esportivas, há um grande intervalo para aumentar potencialmente os rendimentos.

Anteriormente, poucos apostadores brasileiros conheciam a Betano, mas a situação mudou muito em betano aplicação android um curto período de tempo, tornando a empresa cada vez mais popular enquanto expandia sua betano aplicação android variedade de serviços. Por exemplo, alguns anos atrás, o depósito mínimo pode ter sido menor, de cerca de R\$10. Quaisquer dúvidas você encontra facilmente as instruções em betano aplicação android detalhes, se desejar explorar mais o depósito/saque de vários sites de apostas e, no caso da Betano, valores bastante próximos aos outros competidores do setor

Por fim, gostaria de conceder algumas recomendações aos leitores curiosos. Primeiro, tenha uma estratégia realista antes de iniciar o processo. Abster-se de apostar sob a emoção ou se pressionado por amigos aumentará suas chances de longo prazo. Semelhantemente, é recomendável definir metas financeiras - por exemplo, planear arriscar apenas uma parcela fixa de seu orçamento mensal ou ganhar mais num determinado intervalo. Finalmente, siga o conselho geral de não arriscar ou depender de apostas como forma de ganhar a vida e relaxe-se, passe um bom tempo num lugar agradável verificando o seu crescimento a ser satisfeito enquanto sintoniza os jogos preferidos!

Em suma, depois de minha experiência, considero relevante recomendar a Betano por seus vários pontos positivos: usabilidade, recursos e excelente suporte ao cliente. Se você está interessado em betano aplicação android acumular conhecimento ou fazer parte do mundo das apostas esportivas online, tudo começa com as grandes plataformas de apostas "online" como este excelente exemplo. Boa sorte e boas apostas!

Palavras-chave: "Betano como apostar"

Fonte de palavras-chave:

"Palavras-chave: betano como apostar"

Google Search Results Snippets:

"8 de mar. de 2024·Para começar a apostar na Betano é preciso primeiramente abrir uma conta em betano aplicação android sua betano aplicação android plataforma. Depois, basta efetuar um depósito e já poderá se…" "

"Aprenda tudo que você precisa sobre como apostar online. Guia detalhado sobre os tipos de apostas, como liquidá-las, favoritos, transmissões ao vivo e…" "

"Como fazer uma aposta na Betano? · Em primeiro lugar, faça login em betano aplicação android sua betano aplicação android conta ou se cadastre na Betano Brasil. · Posteriormente, caso ainda não tenha saldo na ... "

"30 de nov. de 2024·Descubra o passo a passo para apostar na Betano. Crie sua betano aplicação android conta na Betano com um …Duração:1:56 …"

"há 5 dias·Como apostar no Betano? Primeiro, faça o seu cadastro na casa de apostas, clicando no botão "Registrar", no canto superior direito da página. "

Google Search Related Questions:

"3 de abr. de 2024·Para apostar na Betano é muito simples. É preciso primeiramente fazer o Betano login. Depois de entrar na sua betano aplicação android conta, basta acessar o catálogo de ..." "

"Betano Sport Bets: Aproveite o melhor das apostas esportivas e dos jogos de aposta online. Registre-se agora e aproveite o bônus de boas-vindas!Para apostar na Betano·Futebol·Apostas ao Vivo·Cassino Online "

"Betano Sport Bets: Aproveite o melhor das apostas esportivas e dos jogos de aposta online. Registre-se agora e aproveite o bônus de boas-vindas! "

"há 5 dias·Para começar a entender como apostar no Betano, é importante conhecer o funcionamento das Betano apostas, já que o apostador de Esporte Betano ..." "

"Como apostar em betano aplicação android futebol na Betano? · Em primeiro lugar, acesse o site e faça login com os seus dados; · Em seguida, clique na opção de futebol no menu à esquerda;" "9 de out. de 2024·Saiba como apostar em betano aplicação android jogos de futebol na Betano com nosso guia detalhado. Crie ..."

# **Expanda pontos de conhecimento**

#### **P: Como fazer apostas na Betano?**

R: Primeiro, é necessário fazer o Betano login e acessar o catálogo de esportes. Em seguida, escolha uma modalidade, competição e evento, selecione um mercado e o palpite desejado. Por fim, clique nas odds e defina o valor da aposta.

Publicado em betano aplicação android 3 de abr. de 2024

#### **P: Como funciona a Betano para iniciantes?**

R: A Betano funciona como a maioria das casas de apostas online. Após fazer o login e efetuar um depósito, os usuários podem começar a apostar. A Betano oferece atualmente uma excelente variedade de mercados, odds e promoções, ainda que não seja muito popular entre os apostadores brasileiros.

Publicado em betano aplicação android 8 de mar. de 2024

#### **P: Qual é o valor mínimo de depósito na Betano?**

R: Não é necessário investir muito para fazer apostas esportivas. O depósito mínimo na Betano é apenas R\$20, o que está entre os valores mais baixos entre todos os sites de apostas.

Publicado há 4 dias

#### **P: Quais são os tipos de apostas na Betano?**

R: Existem duas formas principais de aposta na Betano. A primeira é o sistema, uma forma de palpite múltiplo conhecida como aposta combinada, mas é preciso acertar todos os palpites de uma vez. As combinações mais conhecidas são a Trixie e Yankee. A segunda forma é a aposta ao vivo, que é feita com os eventos em betano aplicação android tempo real, e as odds também oscilam de acordo com o desenrolar dos jogos.

Publicado há 4 dias

### **comentário do comentarista**

A garantia de valor dado valores vales aos Leitores que estejam interessados em betano aplicação android mundo das apostas online.Apostontes vão acreditar dinheiro montante entrega pagamento, inicializar seu primeiro depósito e aposta prime depositado nas respostas on-line que espera este guia continue ajudando os Leitores a entrarem nende mundo emocionante das apostas online e compartilhar suas experiências conosco.Queapoiocontinuasreading!

#### **Informações do documento:**

Autor: symphonyinn.com Assunto: betano aplicação android Palavras-chave: **betano aplicação android** Data de lançamento de: 2024-07-14 16:59

#### **Referências Bibliográficas:**

- 1. [roleta jogo de azar](/br/roleta-jogo-de-azar-2024-07-14-id-42312.pdf)
- 2. <u>[aposta sistema betano](/aposta-sistema-betano-2024-07-14-id-4762.pdf)</u>
- 3. <u>[sites de aposta esportivas](/sites-de-aposta-esportivas-2024-07-14-id-44635.html)</u>
- 4. <u>[faz o bet aí](https://www.dimen.com.br/aid-faz-o-bet-a�-2024-07-14-id-26440.html)</u>